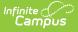

## Student Course Assignment: K-12 In Progress PARCC V2 (Illinois)

Last Modified on 10/21/2024 8:21 am CDT

#### Report Logic | Report Editor | Generate the Report | Report Layout

#### Tool Search: Student Course Assignment

The K-12 In Progress V2 Student Course Assignment Extract collects course-related information for each student in Kindergarten through 12th grade. Only course sections that fall within the start and end dates entered on the extract editor report.

| Infinite (                                                                                                    | ∕⊃<br>∪s                                                                                             | <b>Q</b> Search for a tool or stud                                                                                                    | ent             |  |  |  |
|----------------------------------------------------------------------------------------------------|----------------------------------------------------------------------------------------------------|----------------------------------------------------------------------------------------------------|-----------------|--|--|--|
|                                                                                                    | Student Course Assignment 🗘<br>Reporting > IL State Reporting > Student Course Assignment            |                                                                                                    |                 |  |  |  |
| IL Student Course Assi                                                                                                    | Student Course Assignment                                                                            |                                                                                                    |                 |  |  |  |
| The Student Course Ass<br>dates.                                                                                                    | ignment Reports will pull students and their cours                                                   | se/section information that fall within the                                                                                                    | e start and end |  |  |  |
|                                                                                                    | Assignment: Reports K-12 students that earned<br>courses that do not yet have a final state reported |                                                                                                    | he In Progress  |  |  |  |
|                                                                                                    | gnment: Reports K-12 students that earned grad<br>that do not yet have a final state reported grade. |                                                                                                    | ress version    |  |  |  |
| Preschool Student Co                                                                                                    | ourse Assignment: Reports Pre-K students ros                                                         | stered in State Coded Courses                                                                                                    |                 |  |  |  |
| Extract Options                                                                                                    |                                                                                                    | Select Calendars                                                                                                    |                 |  |  |  |
| Extract Type<br>Start Date<br>End Date<br>File Identifier<br>Students w/o stateIDs<br>Strip Apostrophes<br>Report Protected<br>Identities<br>Format<br>Choose Grades<br>Ad Hoc Filter<br>Generate Report | K-12 in Progress V2                                                                                  | Which calendar(s) would you like to in<br>report?<br>active year<br>list by school<br>list by year<br>2020-21<br>20-21 Abbott Elementary<br>20-21 Bryant Elementary<br>20-21 Bryant Elementary<br>20-21 Dupont Middle<br>20-21 Dupont Middle<br>20-21 Franklin High | nclude in the   |  |  |  |
| _                                                                                                    |                                                                                                    |                                                                                                    |                 |  |  |  |
| K-12 In Progress/PARCC V2                                                                                                    |                                                                                                    |                                                                                                    |                 |  |  |  |

See the Student Course Assignment Reports article for Data Entry Verification.

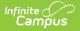

# **Report Logic**

Students must have had an active enrollment (includes Primary, Special Education or Partial enrollments) within the selected Start Date and End Date and must have been active in a course/section within the Start Date and End Date. This report uses the State Reported indicators to include grading tasks, score groups and courses.

- A Grading Task must be marked as State Reported.
- Score Groups must have grades mapped to state grades.
- The State Course Code field must not be null.
- The state-reported Grading Task must be assigned to the Course.
- Students must have a grade posted to a grading task that is associated with the grade task and the score group.

The Course/Section reports once per student unless the following is met:

- The grading task marked as state reports has the term mask on the course marked in more than one term AND the section is scheduled into both of those terms.
- The student has multiple enrollments with different values between the enrollments in any of the following fields:
  - Displaced Homemaker
  - Single Parent
  - RCTDS fields

If a student earns the same grade across multiple terms for the same state-reported grading task and that task is reported multiple times, the student reports multiple times.

If a course is marked as state exclude, it does not report.

If a course is marked as Dual Credit, it does not report.

A student must be enrolled in a state grade of the following:

- 15: Kindergarten
- 01: Grade 1
- 02: Grade 2
- 03: Grade 3
- 04: Grade 4
- 05: Grade 5
- 06: Grade 6
- 07: Grade 7
- 08: Grade 8
- 09: Grade 9
- 10: Grade 10
- 11: Grade 11
- 12: Grade 12

# **Report Editor**

The following fields are available for selection.

| Field                             | Description                                                                                                    |
|-----------------------------------|----------------------------------------------------------------------------------------------------|
| Extract Type                      | Determines which Student Course Assignment Extract generates. For this extract, choose <b>K-12 In Progress V2.</b>                                                                                                    |
| Start Date                        | Entered date reflects the start date of enrollment records to return. Dates are<br>entered in <i>mmddyy</i> format or choose the calendar icon to select a date. The<br>Start Date is required for this report; if the field is NULL, a message will<br>display: "Must Enter A Start Date for Course Assignment."                  |
| End Date                          | Entered date reflects the end date of enrollment records to return. Dates are<br>entered in <i>mmddyy</i> format or choose the calendar icon to select a date. The<br>End Date is required for this report; if the field is NULL, a message will display:<br>"Must Enter A End Date for Course Assignment."                        |
| File Identifier                   | Indicates the 3-digit number attached to the end of the file name and is used to differentiate the file from the other files generated.                                                                                                    |
| Students<br>without State<br>IDs  | When marked, the report returned students who do not have state IDs assigned.                                                                                                    |
| Strip<br>Apostrophes              | <ul> <li>When marked, the following marks are removed from student names and other reported data:</li> <li>Apostrophes ('), Commas (,), Periods (.)</li> <li>Umlaut (Ö)</li> <li>Tilde (Ñ)</li> <li>Grave Accents (Ò), Acute Accents (Ó)</li> <li>Circumflex (Ô)</li> <li>When not marked, these marks are not removed.</li> </ul> |
| Report<br>Protected<br>Identities | When marked, student identity information (last name, first name, etc.) reports from the Protected Identity Information fields.                                                                                                    |
| Format                            | Determines how the report generates. Use the <b>State Format (Comma Delimited)</b> when submitting the report to the state. Use the <b>HTML</b> or <b>Tab Delimited</b> option when reviewing data prior to state submission.                                                                                                    |
| Student<br>Selection              | Select students by choosing one or more grade levels or a saved ad hoc filter<br>to use when generating this report.<br>Only those students in the selected grade levels report if they meet the<br>reporting requirements. Only those students included in the filter report if they<br>meet the reporting requirements.          |

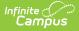

| Field                | Description                                                                                                    |
|----------------------|----------------------------------------------------------------------------------------------------|
| Report<br>Generation | The report can be generated immediately using the <b>Generate Extract</b><br>button. When there is a larger amount of data chosen (several calendars,<br>large date range, etc.), use the <b>Submit to Batch</b> button, which allows the<br>user to choose when the report is generated. See the Batch Queue article for<br>more information.           |
| Calendar<br>Creation | At least one calendar needs to be selected for the report to generate.<br>Calendars can be chosen by <b>Active Year</b> , by <b>School</b> or by <b>Year</b> . If a calendar<br>is selected in the Campus toolbar, that calendar is automatically selected. If<br>no Calendar is selected, a message will display: "Must Select 1 or More<br>Calendars." |

### **Generate the Report**

- 1. Select K-12 In Progress V2 from the Extract Type field.
- 2. Enter the **Start Date** and **End Date** for the report by either entering date in *mmddyyy* format or using the **Calendar** icon.
- 3. Enter a File Identifier.
- 4. Select the **Students w/o stateIDs** checkbox to include students without state IDs within the report.
- 5. If desired, mark the Strip Apostrophes checkbox.
- 6. If desired, mark the **Report Protected Identities** checkbox.
- 7. Select **Format** in which to generate the report.
- 8. Select students by choosing Grade Levels or an Ad hoc Filter from the dropdown list.
- 9. Select which calendars to include.
- 10. Select an **Ad hoc Filter** to reduce the students included in the report (optional).
- 11. Select the **Generate Extract** button. The report displays in a separate window in the designated format.

This report can also be submitted to the Batch Queue for generation at a later time.

| R                    | leType      | Tot                        | alRecords                    |           | FileName                     |           | FileDate  | e RCI      | DTS               |
|----------------------|-------------|----------------------------|------------------------------|-----------|------------------------------|-----------|-----------|------------|-------------------|
| Student Co           | ourse Assig | nment 2                    | S                            | CA12_3104 | 5300026_07012014             | _001.html | 07/01/201 | 4 31045300 | 02600             |
|                      |             |                            |                              |           |                              |           |           |            |                   |
|                      |             | ignment R                  |                              |           |                              |           |           |            |                   |
|                      |             |                            |                              |           |                              |           |           |            |                   |
| StudentI             | SAPID       | LastName                   | FirstName                    | Birthdate | HomeRCDTS                    | Serving   | RCDTS     | SchoolYear | Term              |
| Student1<br>98765432 |             | <b>LastName</b><br>Student | <b>FirstName</b><br>Isabella |           | HomeRCDTS<br>310453000260003 |           |           |            | <b>Term</b><br>01 |

K-12 In Progress V2 Extract - HTML Format

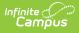

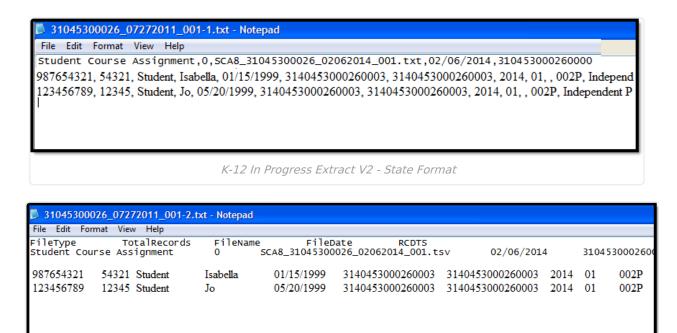

K-12 In Progress V2 Extract - Tab Delimited Format

# **Report Layout**

The following provides the report field names and descriptions for the Header of the Report and the Extract itself.

#### **Header Layout**

| Element       | Description                                                                                                    | Location |
|---------------|----------------------------------------------------------------------------------------------------|----------|
| FileType      | The name of the extract being generated.<br>Will always report a value of Student Course<br>Assignment.         | N/A      |
| Total Records | The total amount of records generated.                                                                          | N/A      |
| File Name     | SCA8_RCDT or District Name _ Date<br>(mmddyyy)_File Identifier (i.e.,<br>SCA8_500821040020000_06222005_001.txt) | N/A      |
| FileDate      | The date the extract was generated.                                                                             | N/A      |

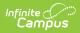

| Element | Description                                                                                                    | Location                                                                                                    |
|---------|----------------------------------------------------------------------------------------------------|----------------------------------------------------------------------------------------------------|
| RCDTS   | The Region-County-District-Type-School code<br>that uniquely identifies the school generating<br>the extract.<br><i>RRCCCDDDDDTTSSSS, 15 characters</i> | District Information > State<br>District Number, Type,<br>Region Number, County<br>School Information > State<br>School Number |
|         |                                                                                                    | District.districtID<br>District.county<br>District.region<br>School.number                                                     |

### **Extract Layout**

| Data Element | Description                                                                                                    | Location                                                                                                    |
|--------------|----------------------------------------------------------------------------------------------------|----------------------------------------------------------------------------------------------------|
| Student ID   | Student's state-assigned identifier.<br><i>Numeric, 9 digits</i>                                                                                                    | Demographics > Person<br>Identifiers > State ID<br>Person.stateID                                                                                              |
| SAP ID       | Student's district-assigned identifier.<br><i>Numeric, 5 digits</i>                                                                                                    | Demographics > Person<br>Identifiers > Student Number<br>Person.studentNumber                                                                                  |
| Last Name    | Student's legal last name.<br>When the Report Protected<br>Identities checkbox is marked on the<br>report editor, the student's last<br>name reports from the Legal Last<br>Name field if populated.<br><i>Alphanumeric, 50 characters</i>    | Identities > Last Name<br>Identity.lastName<br>Census > People > Identities ><br>Protected Identity Information ><br>Legal Last Name<br>Identity.legalLastName |
| First Name   | Student's legal first name.<br>When the Report Protected<br>Identities checkbox is marked on the<br>report editor, the student's first<br>name reports from the Legal First<br>Name field if populated.<br><i>Alphanumeric, 30 characters</i> | Identities > First Name<br>Identity.firstName<br>Identities > Protected Identity<br>Information > Legal First Name<br>Identity.LegalfirstName                  |

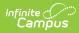

| Data Element                 | Description                                                                                                    | Location                                                                                                    |
|------------------------------|----------------------------------------------------------------------------------------------------|----------------------------------------------------------------------------------------------------|
| Birth Date                   | Student's date of birth.<br><i>Date field,10 characters</i><br><i>(MM/DD/YYYY)</i>                                                                                                    | Demographics > Person<br>Information > Birth Date<br>Identity.birthdate                                                                                                    |
| Home RCDTS                   | The home district of the student that<br>is reporting data.<br><i>RRCCCDDDDDTTSSSS, 15</i><br><i>characters</i>                                                                                                    | District Information > State<br>District Number, Type, Region<br>Number, County<br>School Information > State<br>School Number<br>District.districtID; District.county;<br>District.region;<br>School.number |
| Serving School<br>RCDTS Code | The serving district of the student<br>that is reporting data.<br><i>RRCCCDDDDDTTSSSS, 15</i><br><i>characters</i>                                                                                                    | District Information > State<br>District Number, Type, Region<br>Number, County<br>School Information > State<br>School Number<br>District.districtID; District.county;<br>District.region;<br>School.number |
| School Year                  | Reports the end year of the school<br>year chosen in the extract editor.<br><i>Numeric, 4 digits (YYYY)</i>                                                                                                    | School Year Setup > School Year<br>Editor > Active year<br>Calendar.year                                                                                                    |
| Term                         | <ul> <li>Identifies in which term the class was taken. Terms include quarters, semesters, trimesters or year long courses.</li> <li>The code assigned to the Term selected on the section reports.</li> <li>If no value is selected, a NULL value reports.</li> <li>If the section is tied to a calendar with the Summer School checkbox marked, 05 reports.</li> <li>Numeric, 2 digits</li> </ul> | Course > Section Information ><br>Term Code<br>Calendar.term                                                                                                    |

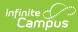

| Data Element                 | Description                                                                                                    | Location                                             |
|------------------------------|----------------------------------------------------------------------------------------------------|------------------------------------------------------|
| State Course Code            | State number assigned to the course editor.                                                                                                    | Course Information > Course<br>Editor > State Code   |
|                              | Alphanumeric, 4 characters                                                                                                    | Course.statecode                                     |
| Local Course ID              | School/District number assigned to the course.                                                                                                    | Course Information > Course<br>Editor > Number       |
|                              | Alphanumeric, 4 characters                                                                                                    | Course.number                                        |
| Local Course Title           | School/District name of the course.                                                                                                    | Course Information > Course<br>Editor > Name         |
|                              | Alphanumeric, 15 characters                                                                                                    | Course.name                                          |
| Student course<br>Start Date | Date the student begins attending<br>the course.<br>The date noted on the student's<br>Schedule is used first. Then, if there<br>is a start date on Section Roster,<br>that date is used. If the Roster Edit<br>date is NULL, the start date of the<br>earliest term that section is<br>scheduled to take place is used.<br>Date field, 10 characters<br>(MM/DD/YYYY) | Schedule<br>Section Roster<br>Section.startDate      |
| Section Number               | Number of the course section being<br>reported.<br><i>Numeric, 4 digits</i>                                                                                                    | Section Information > number<br>Section.number       |
| Course Level                 | Selection indicates the level of the<br>course. If a course/section is<br>assigned a value of 05: Special<br>Education, a NULL value reports.<br>Options are:<br>• 01: Remedial<br>• 02: General<br>• 03: Enriched<br>• 04: Honors<br><i>Numeric, 2 digits</i>                                                                                                    | Course Information > Course<br>Level<br>Course.level |

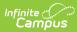

| Data Element  | Description                                                                                                    | Location                                                                                                |
|---------------|----------------------------------------------------------------------------------------------------|----------------------------------------------------------------------------------------------------|
| Course Credit | <ul> <li>Reports the potential credit amount a student could earn by completing this course section. The value is calculated as follows: <ol> <li>For each section being reported, grading tasks assigned to the course where the credit value is not null are found. Of those grading tasks, the ones marked as state reported and have at least one term mask marked are found.</li> <li>Using the Section Schedule Placement grid on the Section, the number of unique terms is found (regardless of the number of periods or period schedules). For each of the grading tasks that meet the details in number 1, the number of schedule terms that overlap the terms in which the grading task is marked is found. This number is multiplied by the credit amount placed on the grading tasks.</li> </ol> </li> <li>If there are multiple grading tasks that meet requirements in number 1, the total potential credit is found for each grading task, then summed for the total.</li> <li>If the student is enrolled in a state grade of K-08 AND there is no potential credit available, a value of 1.00 reports.</li> <li><i>Numeric, 4 characters</i></li> </ul> | Grading Task Setup > Credit<br>Amount<br>Scheduling > Courses > Course<br>> Section > Section Placement |

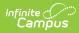

| Data Element       | Description                                                                                                    | Location                                                                     |
|--------------------|----------------------------------------------------------------------------------------------------|------------------------------------------------------------------------------|
| Articulated Credit | Indicates the student receives<br>college credit for the course (based<br>on the value assigned to the course)<br>upon successful completion of the<br>course while the student is in high<br>school. Additional coursework might<br>be needed at the college level.<br>Extract reports the code associated<br>with the Yes or No value (01 - Yes,<br>02 - No).<br><i>Numeric, 2 digits</i> | Course Information > Articulated<br>Credit<br>Customcourse.articulatedCredit |
| Dual Credit        | Indicates the student receives both<br>high school and college credit for<br>approved high school courses that<br>follow additional and specific criteria<br>qualifying it as a college-level<br>course. Extract reports the code<br>associated with the Yes or No value<br>(01 - Yes, 02 - No).<br><i>Numeric, 2 digits</i>                                                                | Course Information > Dual Credit<br>Custom<br>course.dualCredit              |
| Course Setting     | <ul> <li>Selection of how the course is delivered to the students for instruction. Options are: <ul> <li>01: Traditional (default selection)</li> <li>02: Night/After School</li> <li>03: Online Learning</li> <li>04: Distance Learning</li> <li>05: Alternative Placement</li> </ul> </li> <li>Numeric, 2 digits</li> </ul>                                                               | Course Information > Setting<br>Custom<br>Course.Setting                     |
| Actual Attendance  | Optional entry, not populated<br>by Campus<br><i>Numeric, 1 digits</i>                                                                                                    | N/A                                                                          |
| Total Attendance   | Optional entry, not populated<br>by Campus<br>Numeric, 1 digits                                                                                                    | N/A                                                                          |

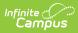

| Data Element  | Description                                                                                                    | Location                                                                          |
|---------------|----------------------------------------------------------------------------------------------------|-----------------------------------------------------------------------------------|
| Single Parent | <ul> <li>Indicates the student meets the federal requirements for being reported as a Single Parent based on the most recent enrollment in the selected calendar (01 - checkbox selected, 02 - checkbox not selected).</li> <li>If multiple calendars are selected AND the student has an active primary enrollment in both calendars, the most recent primary enrollment is used.</li> <li>If the student has no primary enrollment is used.</li> <li>If the student has multiple enrollment is used.</li> <li>If the student has multiple enrollment is used.</li> <li>If the student has multiple enrollment if the value of this field is different for each enrollment record.</li> </ul> | Enrollment > State Reporting<br>Fields > Single Parent<br>Enrollment.singleParent |

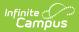

| Data Element             | Description                                                                                                    | Location                                                                                     |
|--------------------------|----------------------------------------------------------------------------------------------------|----------------------------------------------------------------------------------------------|
| Displaced<br>Homemaker   | <ul> <li>Indicates the student meets the federal requirements for being reported as a Displaced Homemaker based on the most recent enrollment in the selected calendar (01 - checkbox selected, 02 - checkbox not selected).</li> <li>If multiple calendars are selected AND the student has an active primary enrollment in both calendars, the most recent primary enrollment is used.</li> <li>If the student has no primary enrollment is used.</li> <li>If the student has multiple enrollment is used.</li> <li>If the student has multiple enrollment is used.</li> <li>If the student has multiple enrollment in a calendar selected, an entry for each enrollment if the value of this field is different for each enrollment record.</li> </ul> | Enrollment > State Reporting<br>Fields > Displaced Homemaker<br>Enrollment.displaceHomemaker |
| Course Numeric<br>Grade  | Value not reported.<br><i>Numeric, 1 digits</i>                                                                                                    | N/A                                                                                          |
| Maximum Numeric<br>Grade | Value not reported.<br><i>Numeric, 1 digits</i>                                                                                                    | N/A                                                                                          |
| Course End Date          | Value not reported.<br>Numeric, 10 digits                                                                                                    | N/A                                                                                          |
| Course Final Grade       | Value not reported.                                                                                                    | N/A                                                                                          |
|                          | Numeric, 2 digits                                                                                                    |                                                                                              |

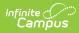

| Data Element                             | Description                                                                                                    | Location                                                                     |
|------------------------------------------|----------------------------------------------------------------------------------------------------|------------------------------------------------------------------------------|
| Language Code<br>Course was Taught<br>In | Reports the assigned Language code from the Course tab.                                                            | Course Information > Course<br>Language                                      |
|                                          | If no language is selected, reports a value of 000.<br><i>Numeric, 3 digits</i>                                    | Course.instructionLanguage                                                   |
| Competency Based<br>Education            | Indicates the course is considered<br>part of Competency Based<br>Education.                                       | Course Information ><br>Competency Based Education<br>Course.competencyBased |
|                                          | Reports Y when the Competency<br>Based Education checkbox is<br>marked on the Course tab.<br>Otherwise, reports N. |                                                                              |
|                                          | Alphabetic, 1 character (Y or N)                                                                                   |                                                                              |